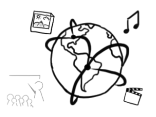

## **Assignment 4 (NF)**

*Due: Mon 10.11.2014; 14:00h (1 Week)*

## **Task 1: AddressBook Tool (PHP & MySQL)**

This week, you are asked to implement the address database from last week's assignment with PHP and MySQL. If you did not get the solution last time, it is all the more important to attend the tutorial on Wednesday  $5<sup>th</sup>$  November, to see how it is done.

Your Script should meet the following requirements:

- Create a file named "init.php". This PHP-script should initialize all databases and tables:
	- $\circ$  It creates a database called "Assignment04" (Please not: this call is not going to work when executed on a database hosted by the RZ. Do make sure, that the script execution continues in that case.)
	- $\circ$  A table called "AdressBook" is created. The table should have the following structure (entries are only examples):

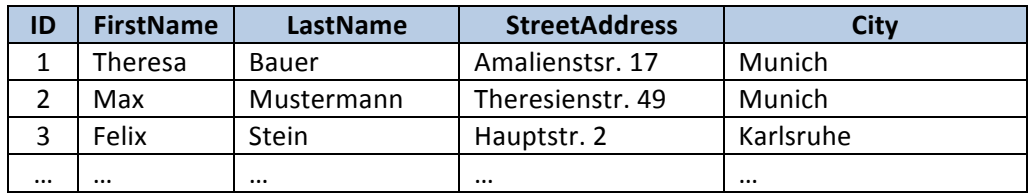

- o The table "AddressBook" consists of 5 columns.
	- The first column is the "ID" of an entry. ID is a unique numeric identifier that must not be empty. It should be automatically incremented with every insert operation.
	- All other columns store text. They must not be empty either.
- Create a file named "form.php". This file should allow the user to insert addresses into the table "AddressBook".
- The form consists of separate input fields for the first and last name, the street address and for the city. There should also be a "Save" button. Once the button is clicked, the form is submitted and the entered address is saved.
- Below the form, a list of all existing entries should appear.